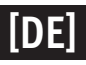

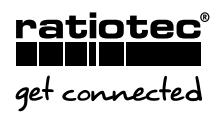

## **UPDATEANLEITUNG** rapidcount X 500

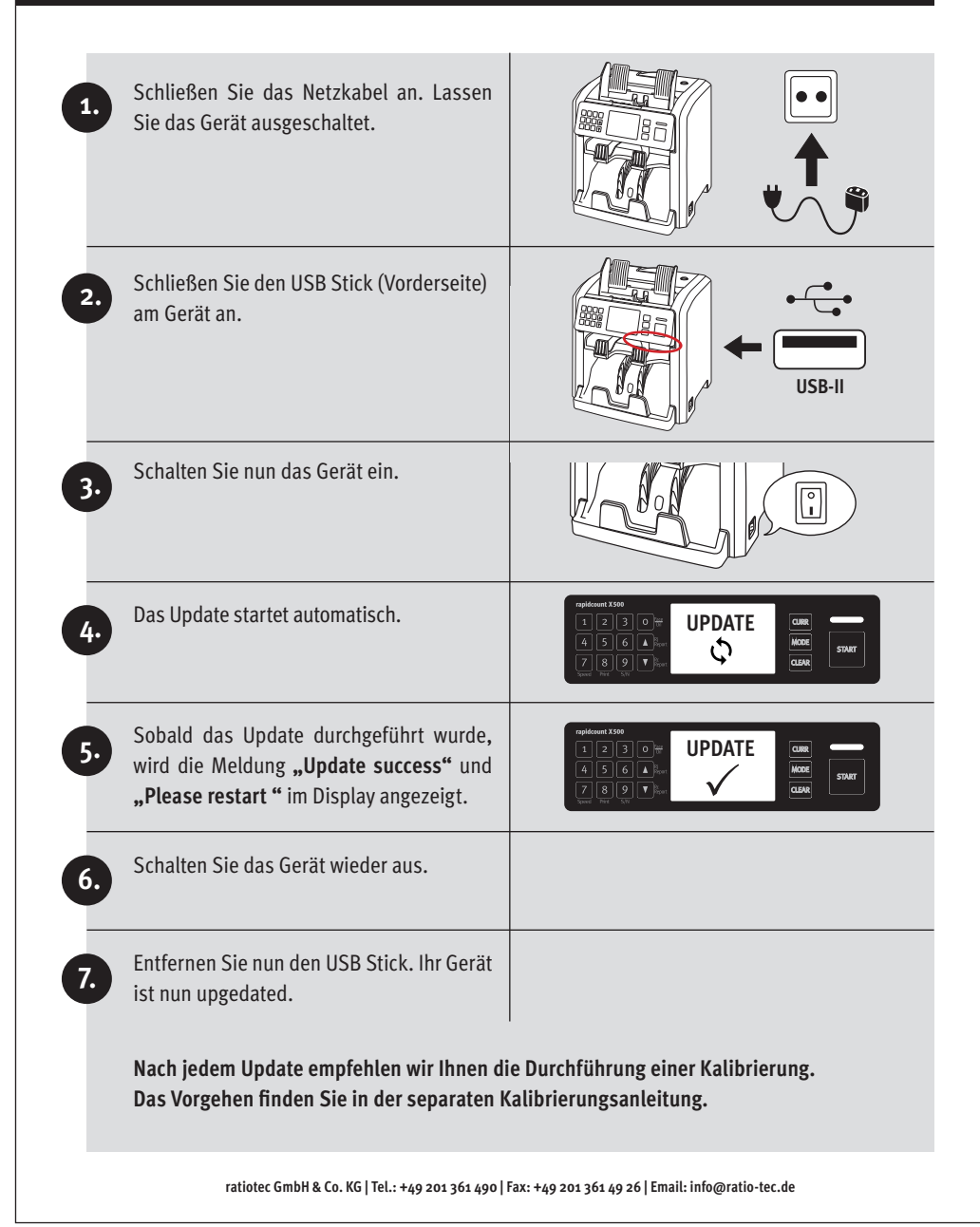